## **Project Information Summary**

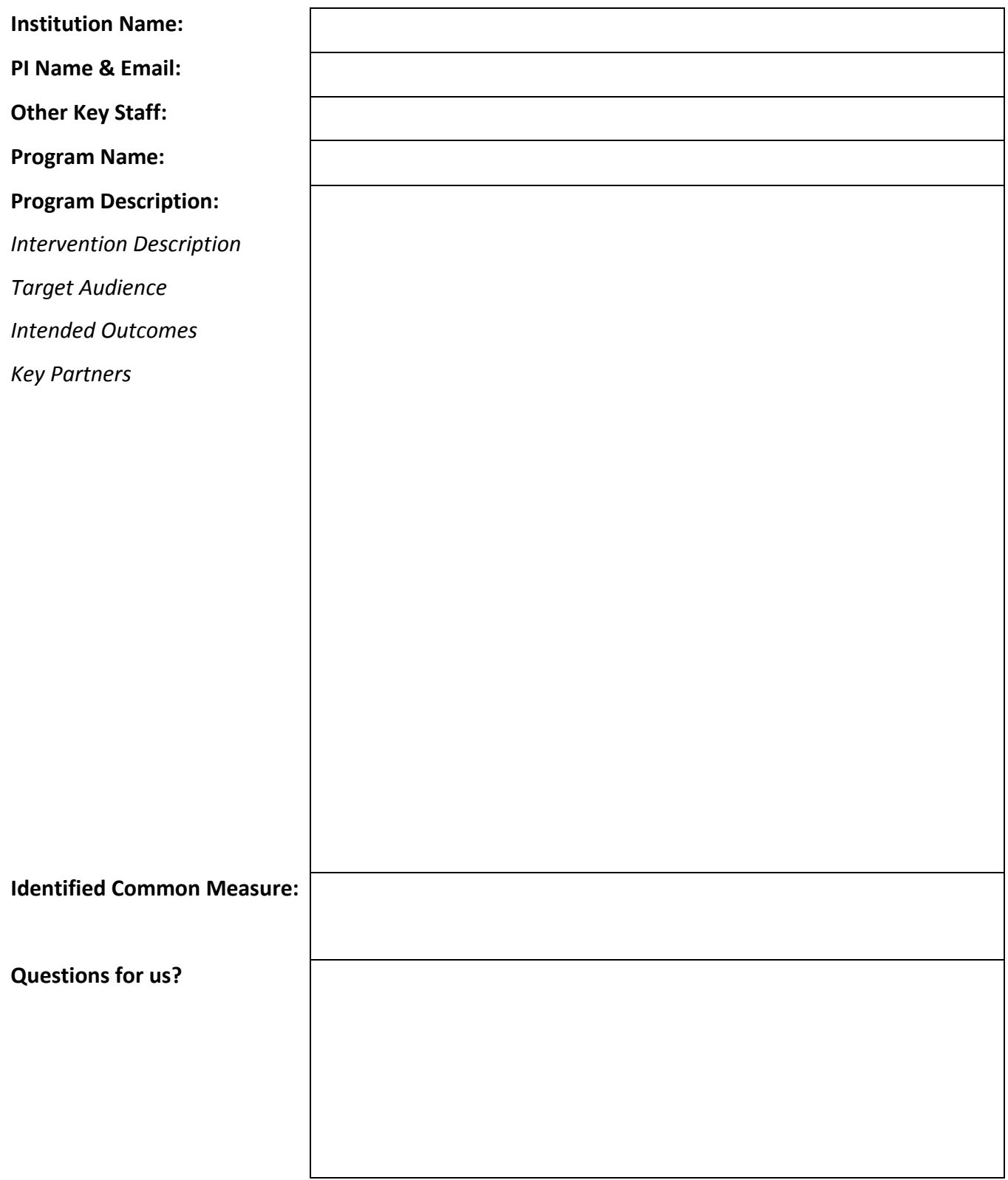

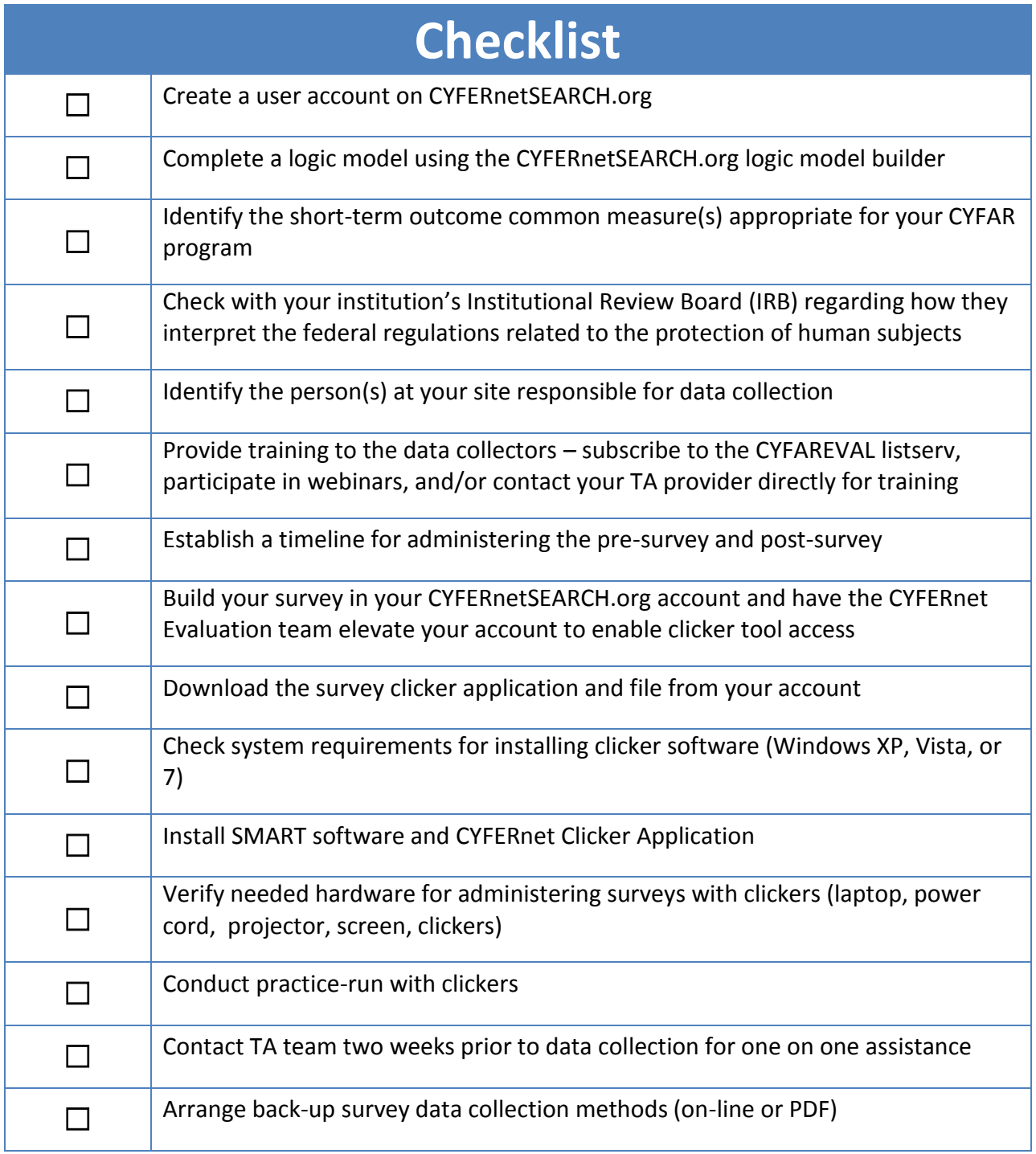

## **THE CYFAR COMMON MEASURES DATA COLLECTION PROCESS**

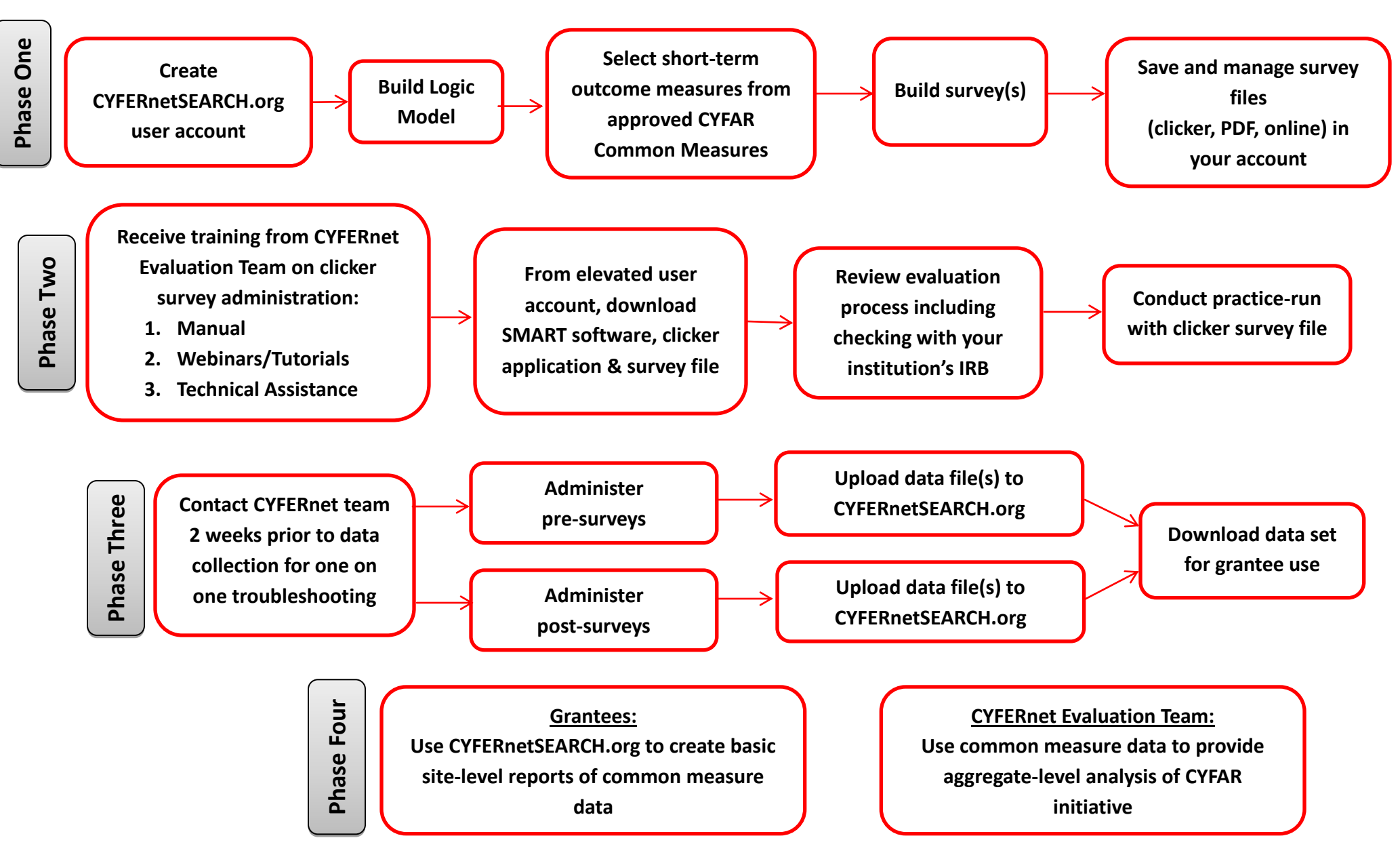